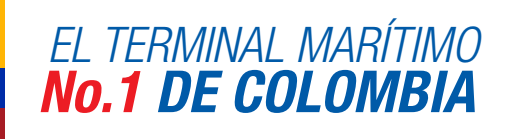

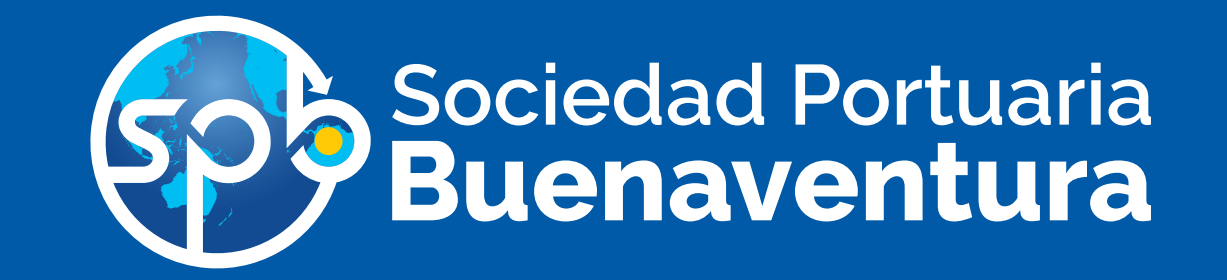

La Sociedad Portuaria Buenaventura, informa a sus clientes y comunidad portuaria en general, que con motivo de la entrada en vigencia del Sistema Operativo de Terminal (TOS) – NAVIS, prevista para marzo de este año, se hace necesario que todos sus clientes y/o usuarios conozcan cómo opera esta plataforma, por tal razón la SPB ha dispuesto un Portal Pedagógico como herramienta de entrenamiento y autoevaluación, dirigido a los diferentes tipos de clientes y en donde podrán apropiarse del uso y manejo de nuestro Portal de Negocios NAVIS- N4 (antes Cosmos e Integra).

Recuerde que de su conocimiento y manejo del sistema depende la agilidad en sus procesos una vez entre en funcionamiento NAVIS- N4

De la misma forma, se han programado varias capacitaciones que se realizarán en Buenaventura, Cali, Bogotá, Manizales y Medellín así:

Para información adicional, favor comunicarse con el gestor comercial de su área.

Invitamos de manera especial a la comunidad portuaria a hacer presencia en estas capacitaciones, las cuales son fundamentales para que al momento de inicio en vivo no se presenten demoras y trastornos. Este nuevo sistema exige un entendimiento que usted podrá lograr durante las jornadas pedagógicas.

## SPB A LA VANGUARDIA DE LOS MEJORES TERMINALES MARÍTIMOS DEL MUNDO

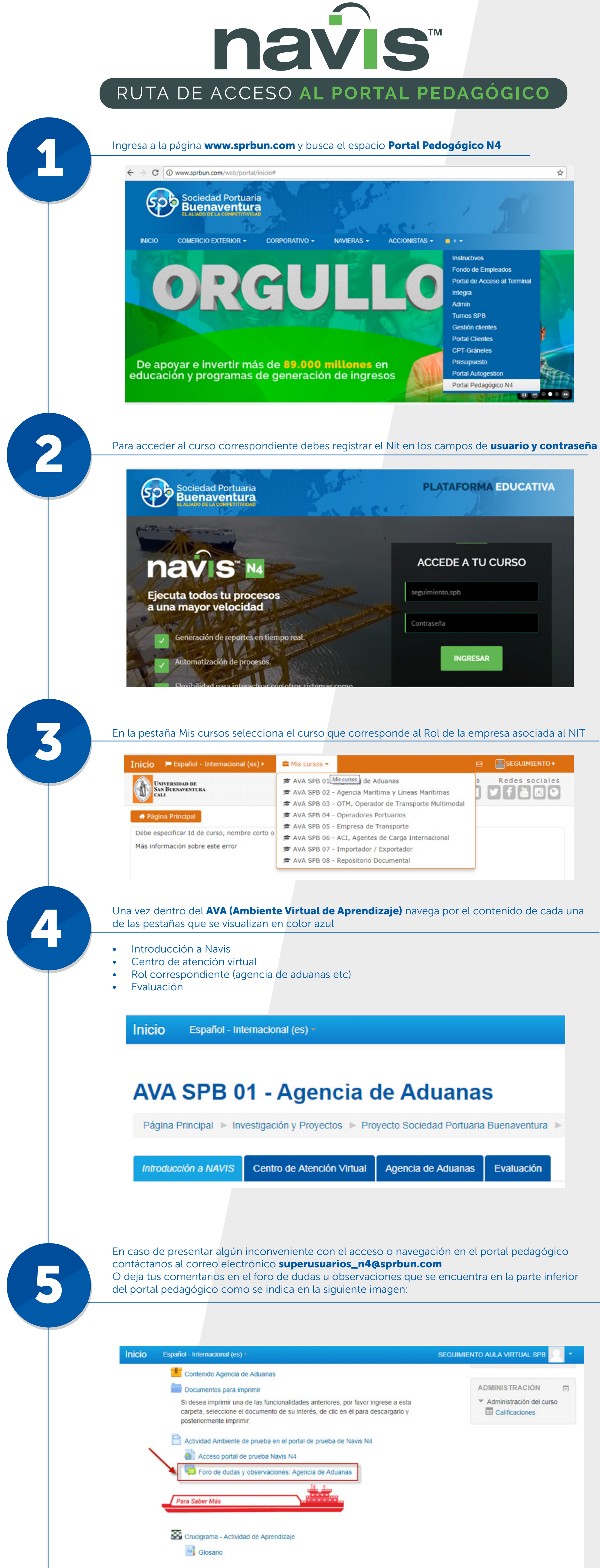

Inix

Una vez revisados cada uno de los manuales de usuario se puede tener acceso al portal de prueba **Navis N4** dando clic en el Botón como se muestra en la imagen adjunta

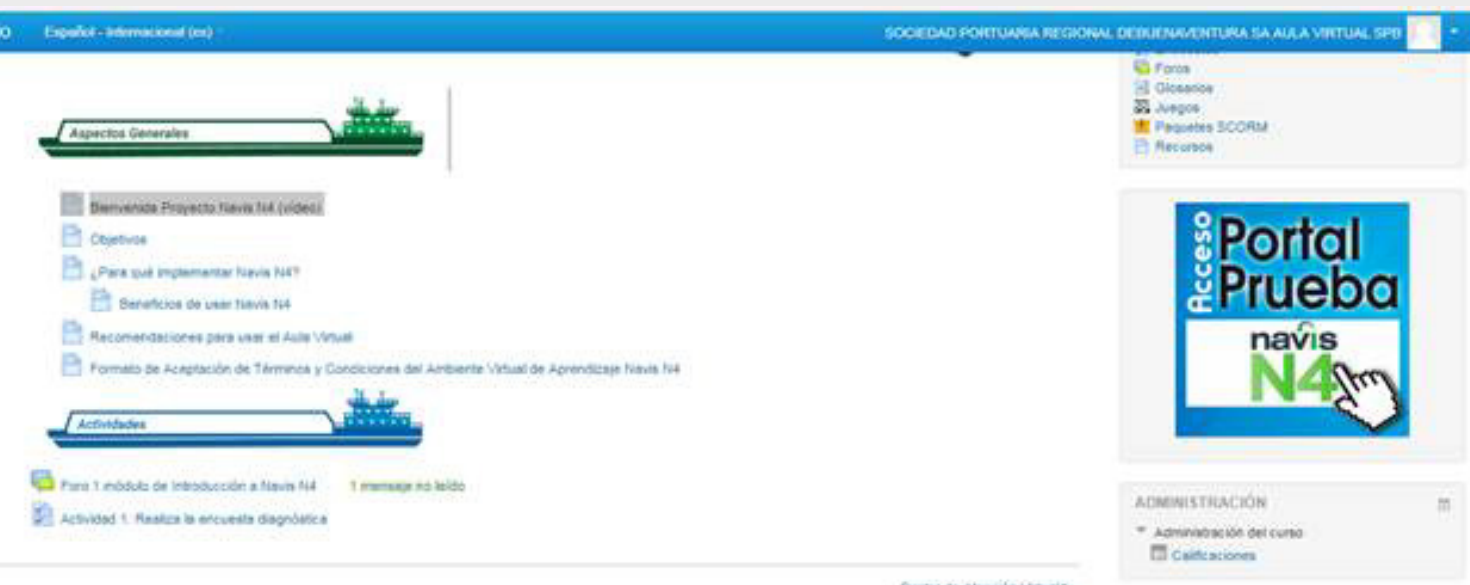

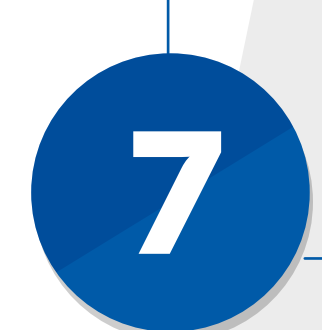

El usuario de acceso al portal **Navis N4** es el que actualmente utiliza en INTEGRA, la contraseña el mismo usuario adicionando el signo de pesos (\$) al final ejemplo: **Usuario:** linag **Contraseña:** linag\$

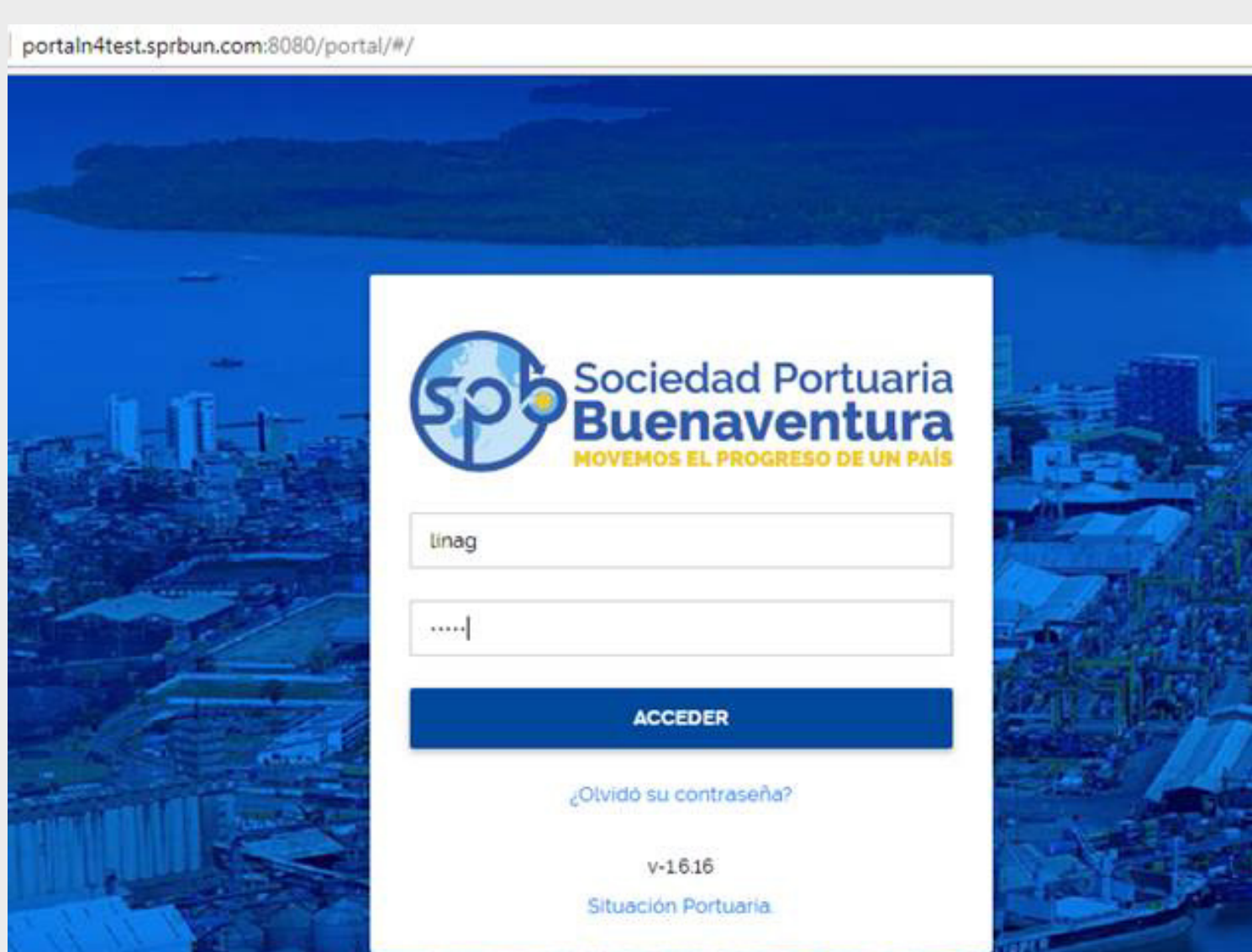

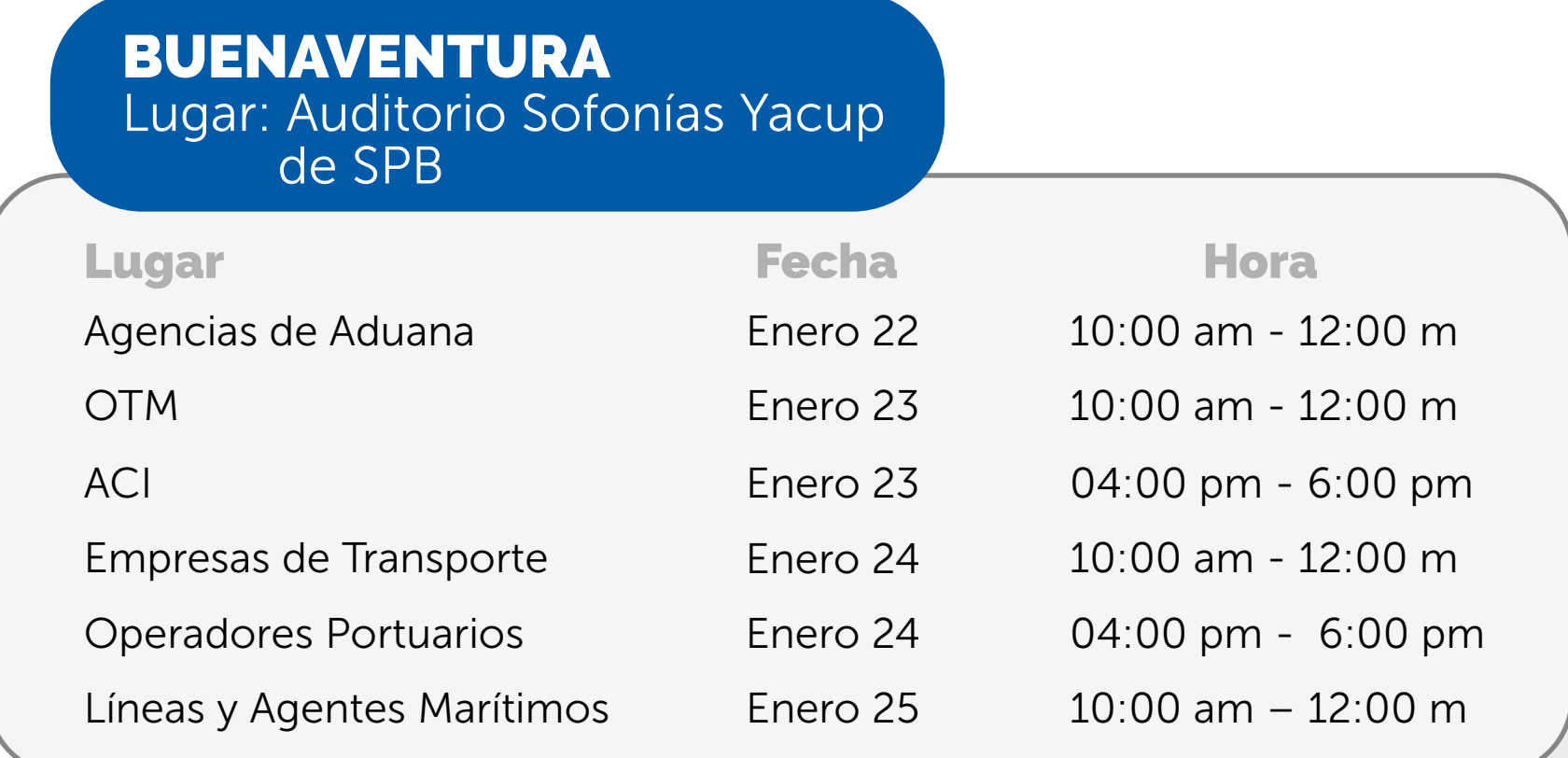

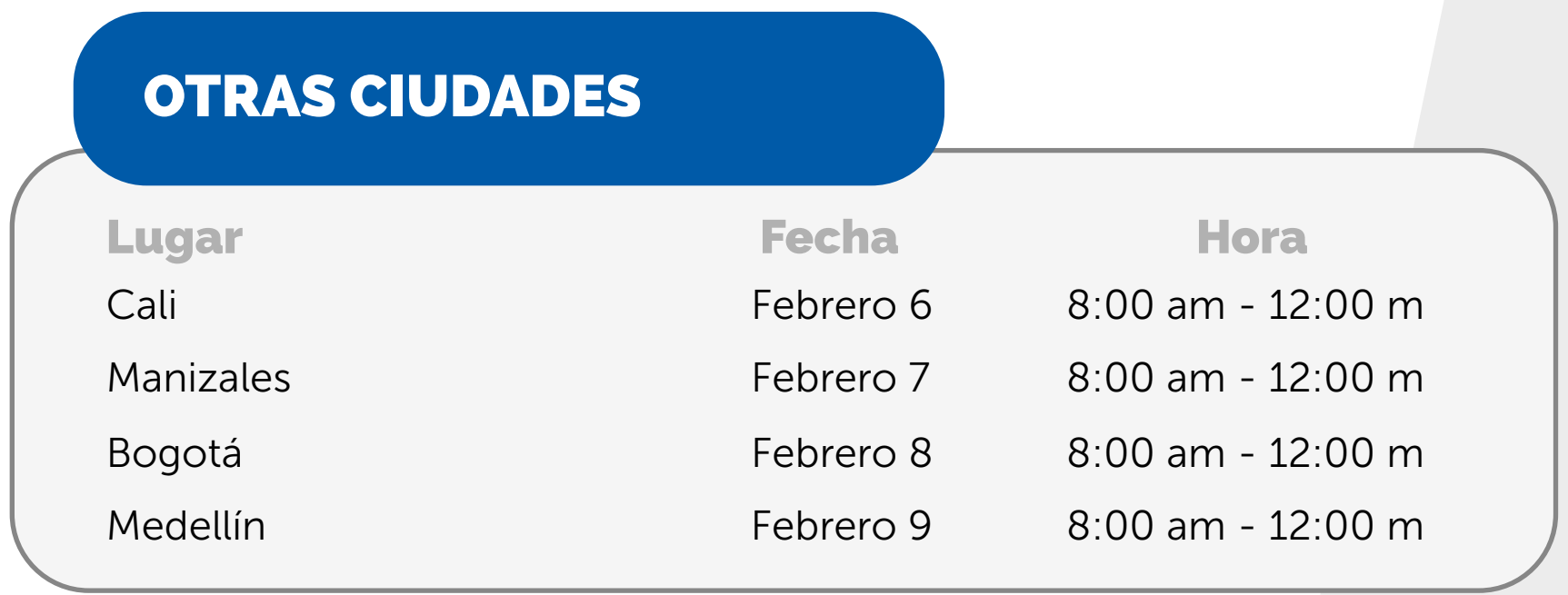